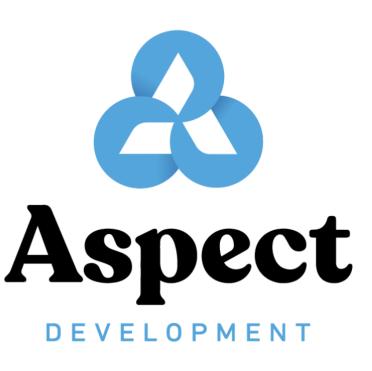

#### rules\_js

Build and test JavaScript programs with Bazel

Alex Eagle Co-founder, Aspect.dev alex@aspect.dev

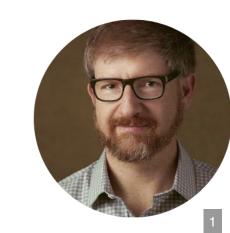

Slides: https://hackmd.io/@aspect/rules\_js

Bazel: most scalable polyglot Build System.

- Introductions
- Fetch and install npm packages
  - Runtime module resolutions
    - How to use rules\_js

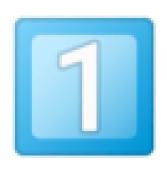

### INTRODUCTIONS

- Alex Eagle
- Aspect Development
- Bazel
- NodeJS
- pnpm
- GH/bazelbuild/rules\_nodejs

#### WHO IS ALEX EAGLE

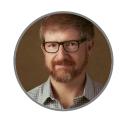

- Worked at Google on DevInfra 2008-2020
- Bazel most of that time: TL for Google's Cl, build/test results Ul, Angular CLI
- twitter.com/jakeherringbone

#### WHAT IS ASPECT

- I Co-founded Aspect Development to make Bazel the industry-standard full-stack build system
  - https://aspect.dev Support and consulting to help you adopt Bazel
  - https://aspect.build Products making Bazel easier to use
  - https://github.com/aspect-build rules\_js is part of our Bazel rules ecosystem

#### WHAT IS BAZEL

- Build system for "every" language
- Incremental: re-build proportional to what you changed
- Cached/parallel: distribute over server farm
- Scalable: works for Google's 2 billion line repo
- Unix Philosophy: just spawns subprocesses, which can be any tool

More: https://www.aspect.dev/resources

## WHEN TO CONSIDER BAZEL FOR FRONTEND

- Large-scale: 1M SLOC / 100 devs
- Monorepo: same use cases as Nx/Rush/Lerna
- Polyglot/full-stack: parachute anywhere
- Integration testing: fast test against backend
- Have a DevInfra team: economy of scale

More: https://www.aspect.dev/resources

#### **NONE OF THOSE APPLY?**

Small, disconnected JS apps shouldn't use Bazel.

The build system recommended by your framework is well supported for small-to-medium scale.

#### WHAT IS NODEJS

JavaScript engine that runs outside the browser.

Typically used for running dev tools to build and test JavaScript programs.

#### WHAT IS pnpm

- "Fast, disk space efficient package manager": https://pnpm.io/
- Works with nearly the whole ecosystem
- Used by the https://rushjs.io/ monorepo JS-only build tool
- Happens to fit perfectly with Bazel semantics!

#### WHATIS rules\_nodejs

Bazel rules forked from Google-internal

- toolchain to run hermetic NodeJS interpreter
- shared Bazel interfaces ("Providers") like
   TypeScript DeclarationInfo

rules\_js is a layer on rules\_nodejs
build\_bazel\_rules\_nodejs is replaced

#### **BUILD SYSTEMS:**

#### MATRIX / HUB-AND-SPOKE

The JS ecosystem took a wrong turn

- Grunt and Gulp fell out of favor
- Instead, each tool became a Build System
- Now each tool needs a plugin for each language

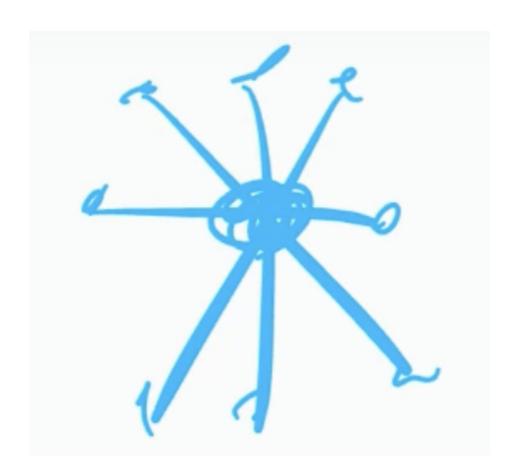

#### **HOW BAZEL WORKS**

In five minutes

#### **BAZEL: LOADING PHASE**

Load and evaluate all extensions, BUILD files and macros that are needed for the build.

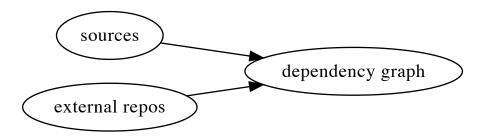

bazel fetch [targets]

## https://blog.aspect.dev/configuring-bazels-downloader

- Bazel is full-featured for fetching external deps
- Can air-gap, security scan, artifactory, etc
- Supply-chain secure, Trust-on-first-use model
- Cache based on integrity hashes

#### **BAZEL: DEPENDENCY GRAPH**

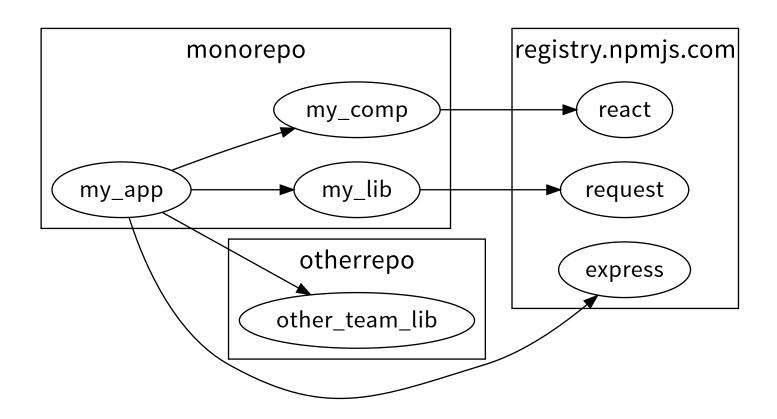

#### bazel query --output=graph [targets]

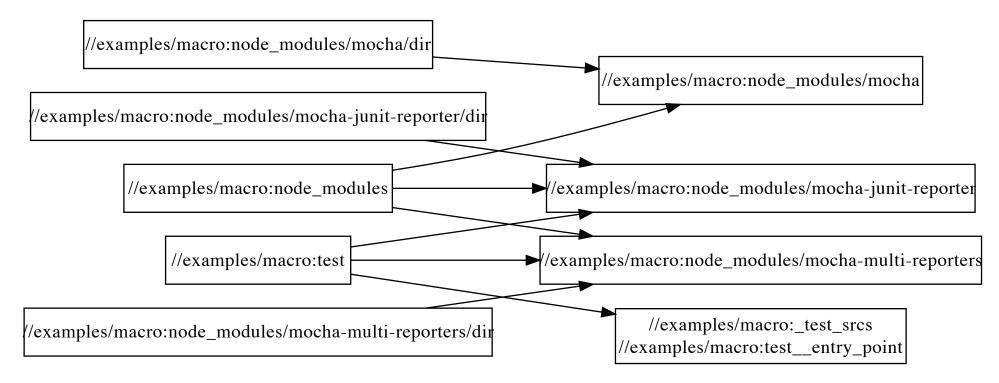

#### **BAZEL: ANALYSIS PHASE**

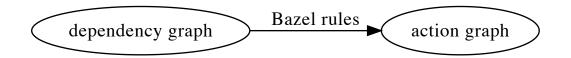

Action: for a requested output, how to generate it from some inputs and tools

e.g. "if you need hello.js, run swc on hello.ts".

Requires predicting the outputs!

#### bazel aquery [targets]

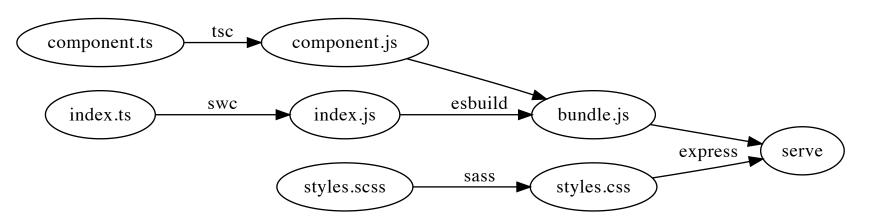

#### **BAZEL: EXECUTION PHASE**

Execute a subset of the action graph by spawning subprocesses (e.g. node)

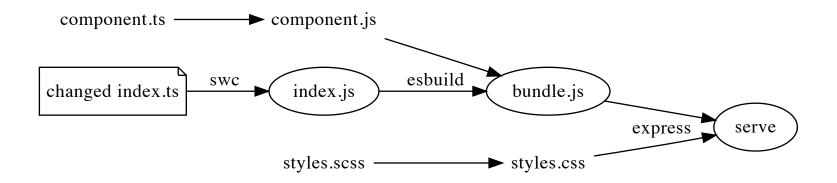

#### User requested certain targets be built.

#### Bazel is lazy and will only:

- fetch precise dependencies needed
- run actions required by the transitive dependency closure of those targets
- run actions that are a "cache miss"

# FETCH AND INSTALL NPM PACKAGES

#### HOW NPM/YARN SOLVE IT

npm install

Install everything needed for the whole package/workspace

#### **HOW GOOGLE SOLVES IT**

Vendor the world: copy npm ecosystem sources into VCS

- Never fetches from the internet
- Never runs any package installation

You *could* do it this way too. 👀

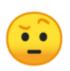

#### HOW RULES\_NODEJS SOLVED IT

Just wrap [npm|yarn] install - install the world

Guaranteed slow when repo rule invalidates
Extra bad when "eager fetching" npm deps

#### RULES\_JS: IDEAL SOLUTION

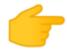

Port pnpm to Starlark —

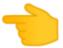

- re-use pnpm's resolver (via lockfile)
- fetch with Bazel's downloader
- unpack tarballs with Bazel
- re-use @pnpm/lifecycle to run hooks
  - these are actions can be remote cached
- link node modules

# https://blog.aspect.dev/rulesjs-npm-benchmarks Best case:

- BUILD file declares fine-grained deps
- build only depends on one library
- we only fetch/install one library!

#### WORKSPACES

Mix of third-party and first-party deps in a tree of package.json files.

Google: single version policy

rules\_nodejs: independent top-level dep installs

rules\_js: supports pnpm workspaces!

# RESOLVING NPM **DEPENDENCIES AT** RUNTIME

### **HOW IT WORKS IN NPM**

NodeJS programs rely on a node\_modules folder

"Was a big mistake" says NodeJS creator, and Deno fixes it (but here we are 💬)

The location of node\_modules is expected to be relative to the location of the importing script.

# HOW GOOGLE SOLVES IT: PATCH require

Same strategy as "PnP", e.g. Yarn PnP.

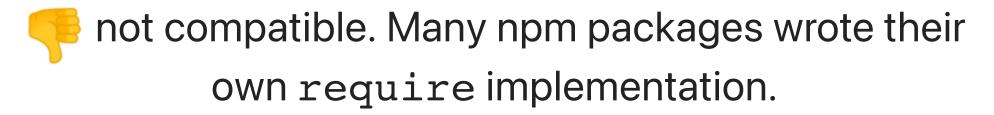

# **HOW RULES NODEJS SOLVES IT: RUNTIME "LINKER"**

Similar to npm link: use symlinks to make monorepo libraries appear in the node\_modules tree

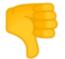

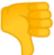

Slow beginning of every NodeJS spawn Links appear in source tree w/o sandbox

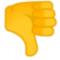

Bins don't work with

genrule/ctx.actions.run

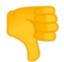

Not compatible with "persistent workers"

# HOW RULES\_JS SOLVES IT

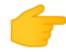

Linker is now just a standard Bazel target -

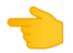

Node.js tools assume the working dir is a single tree of src/gen/node\_modules: we can do that!

- "link" to bazel-bin/node modules/...
- copy sources to bazel-bin
- actions first cd bazel-out/[arch]/bin

# HOW TO USE RULES\_JS

Documentation and migration guide:

https://docs.aspect.build/rules\_js

### **INSTALL**

Copy the WORKSPACE snippet from latest release.

https://github.com/aspect-build/rules\_js/releases

### **ADOPT PNPM**

Just run pnpm install and check that your workflows work.

A few npm packages still have "hoisting bugs" where they don't declare correct dependencies and accidentally rely on npm or yarn-specific layout.

# IMPORT pnpm-lock.yaml

npm\_translate\_lock converts to Bazel's format (Starlark).

#### WORKSPACE

# LINK THE NPM PACKAGES

BUILD (next to package.json)

```
1 load("@npm//:defs.bzl", "js_link_all_packages")
2
3 js_link_all_packages()
```

#### Result of bazel build :all is now

```
1 # the virtual store
2 bazel-bin/node_modules/.aspect_rules_js
3 # symlink into the virtual store
4 bazel-bin/node_modules/some_pkg
5 # If you used pnpm-workspace.yaml:
6 bazel-bin/packages/some_pkg/node_modules/some_dep
```

bazel build examples/...

# LINK FIRST-PARTY PACKAGES

First declare the package...

my-lib/BUILD

# LINK FIRST-PARTY PACKAGES

... then link to bazel-bin/node\_modules tree...

# app/BUILD

```
1 load("@aspect_rules_js//npm:defs.bzl", "npm_link_package")
2
3 npm_link_package(
4          name = "node_modules/@mycorp/mylib",
5          src = "//examples/lib"
6 )
```

# ...then depend on it just like it came from npm! app/BUILD

# **RUNNING NPM TOOLS**

- 1. Just call the bin entries from package.json
- 2. Write a macro wrapping a bin entry
- 3. Write a custom rule
- 4. Use an existing custom rule (e.g. rules\_ts vs tsc)

There are also more advanced ways, see rules\_js/examples

# bin ENTRIES ARE PROVIDED FOR ALL PACKAGES

```
load("@npm//typescript:package json.bzl", typescript bin
   typescript bin.tsc(
       name = "compile",
       srcs = [
           "fs.ts",
           "tsconfig.json",
 8
           "//:node modules/@types/node",
       1,
       outs = ["fs.js"],
10
       chdir = package name(),
11
       args = ["-p", "tsconfig.json"],
12
13
```

# Each bin exposes three rules:

| Use        | With           | То                 |
|------------|----------------|--------------------|
| foo        | bazel<br>build | produce<br>outputs |
| foo_binary | bazel run      | side-effects       |
| foo_test   | bazel test     | assert exit 0      |

# WRAP EXISTING BUILD SYSTEM

Use "component libraries" to get coarse granularity

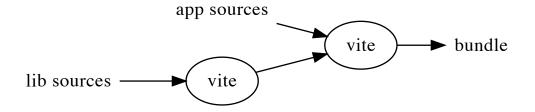

# Pretty fast developer loop in https://github.com/aspect-build/bazel-examples/tree/main/vue

ibazel run :vite

# **WRITE A MACRO**

Bazel macros are like preprocessor definitions.

Good way to give "syntax sugar", compose a few rules, set defaults.

Indistinguishable from custom rules at use site

Example: mocha test

```
def mocha test(name, srcs, args = [], data = [], env = {}
       bin.mocha test(
           name = name,
           args = [
                "--reporter",
 5
 6
                "mocha-multi-reporters",
                "--reporter-options",
                "configFile=$(location //examples/macro:mocha")
 8
                native.package name() + "/*test.js",
10
            1 + args,
11
           data = data + srcs + [
                "//examples/macro:mocha reporters.json",
12
                "//examples/macro:node modules/mocha-multi-rej
13
                "//examples/macro:node modules/mocha-junit-rej
14
```

https://github.com/aspectbuild/rules\_js/blob/main/examples/macro/mocha.bzl

# WRITE A CUSTOM RULE

Harder and not recommended for most users.

Start from

https://bazel.build/rules/rules-tutorial and use

https://github.com/bazel-contrib/rules-template

# **USE AN EXISTING CUSTOM RULE**

From https://github.com/aspect-build:

- rules\_esbuild Bazel rules for https://esbuild.github.io/ JS bundler
- rules\_terser Bazel rules for https://terser.org/ a JavaScript minifier
- rules\_swc Bazel rules for the swc toolchain https://swc.rs/
- rules\_ts Bazel rules for the tsc compiler from http://typescriptlang.org

- rules\_webpack Bazel rules for webpack bundler https://webpack.js.org/
- rules\_rollup Bazel rules for https://rollupjs.org/- a JavaScript bundler
- rules\_jest Bazel rules to run tests using https://jestjs.io
- rules\_deno Bazel rules for Deno http://deno.land

... and many more by other vendors

http://docs.aspect.build

Catalog coming soon at https://bazel-contrib.github.io/SIG-rules-authors/

# EXAMPLE CUSTOM RULE: ts project

No more rootDirs in tsconfig.json (22)

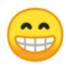

```
1 load("@bazel_skylib//rules:write_file.bzl", "write_file")
2
3 # Create a test fixture that is a non-trivial sized TypeSoft
4 write_file(
5     name = "gen_ts",
6     out = "big.ts",
7     content = [
8          "export const a{0}: number = {0}".format(x)
9          for x in range(100000)
10     ],
11 )
```

```
1 load("@aspect_rules_ts//ts:defs.bzl", "ts_project")
2
3 ts_project(
4    name = "tsc",
5    srcs = ["big.ts"],
6    declaration = True,
7    source_map = True,
8 )
```

### ts\_project with custom transpiler

```
1 load("@aspect_rules_swc//swc:defs.bzl", "swc_transpiler")
2
3 ts_project(
4    name = "swc",
5    srcs = ["big.ts"],
6    out_dir = "build-swc",
7    transpiler = partial.make(
8         swc_transpiler,
9         args = ["--env-name=test"],
10         swcrc = ".swcrc",
11    ),
12 )
```

Benchmarks: ts\_project w/ SWC

https://blog.aspect.dev/rules-ts-benchmarks

Transpile-only use case on large project

bazel build :devserver

### PUTTING IT ALL TOGETHER

Sophisticated teams can assemble their own toolchain.

Create an entire JS build system just by composing existing tools in a macro!

# Example: an entire custom build system called "differential loading":

# ROADMAP

rules\_js 1.0.0 is available now

Coming soon TM

- Gazelle extension to generate BUILD files from srcs
- Bazel 6.0 package manager: bzlmod instead of WORKSPACE

https://blog.aspect.dev/bzlmod

# THANK YOU!

These slides: https://hackmd.io/@aspect/rules\_js

Thanks conference organizers and everyone who helped launch rules\_js.

Come work with us on OSS!

http://aspect.dev/careers

Paid support and consulting: http://aspect.dev

Our projects: github.com/aspect-build